## PASO A PASO > PRÉSTAMO PERSONAL ON LINE

## **Conocé cómo solicitarlo por de la constanta Banca Internet y App Macro** <u>INFORMACION CONFIDENTI</u><br>INFORMACIO CONFIDENCIA<br>**INFORMACIO CONFIDENCIAL**<br>INFORMACIO CONFIDENCIALE DE DESENITORES DE DESENITORES DE DESENITORES DE DESENITORES DE<br>INFORMACIO CONFIDENCIALE DE DE DESENITORES DE DESENITORES DE

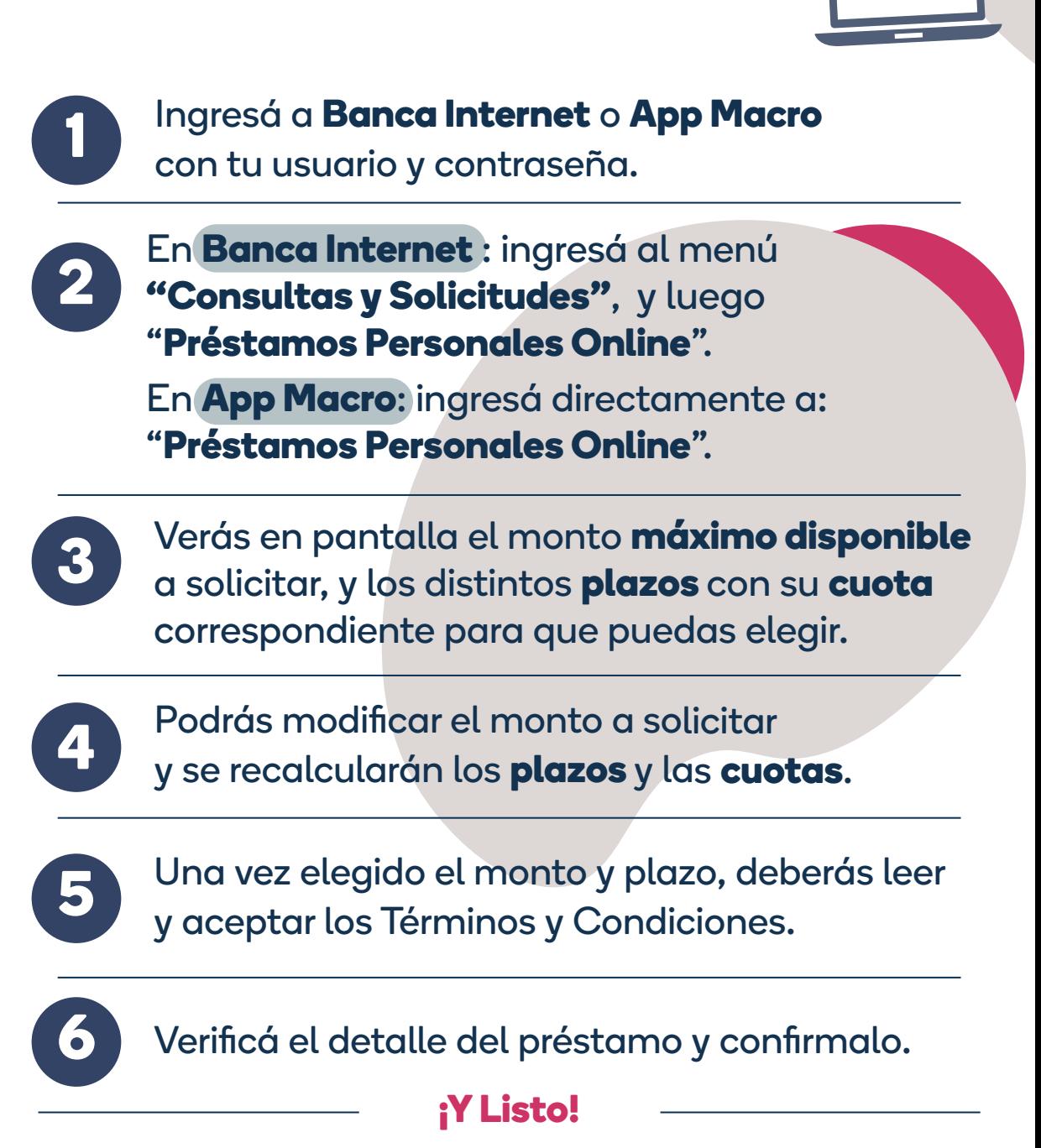

## **¡El importe solicitado se acreditará en tu cuenta!**

**El cobro de las cuotas se debitará automáticamente de tu cuenta el día del vencimiento de cada cuota.**

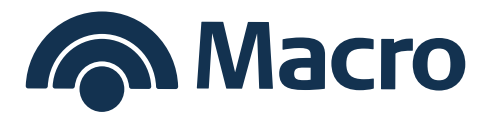